### *Классификация пользователей в Интернете*

#### *Отрицательные роли*

webdiscover.ru

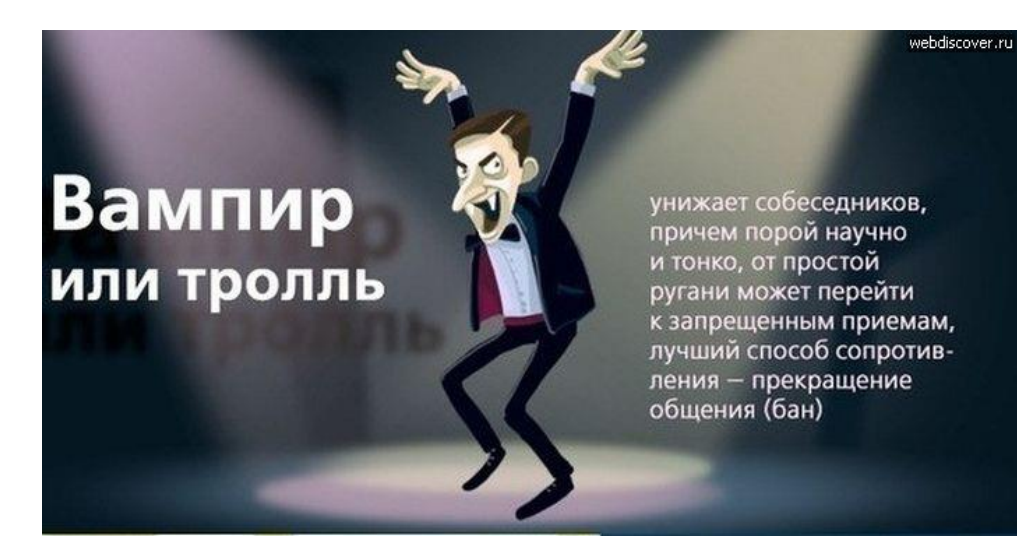

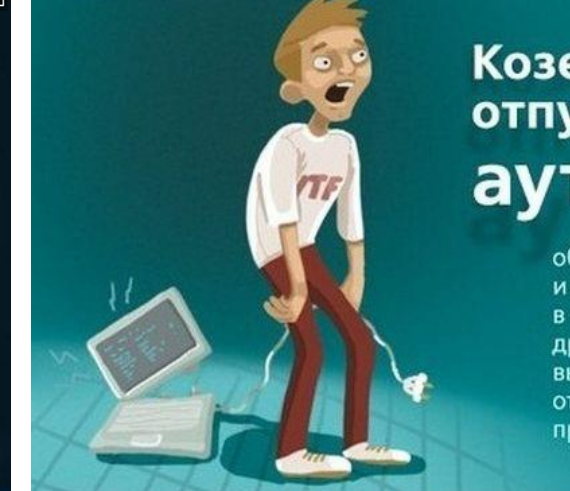

## Козел отпущения млн аутсайдер

обычно провоцирует лидера и комментаторов на споры, в отличии от тролля не унижает других и не плачется сам, выступает, как непонятая, отверженная личность против всех

webdiscover.ru

## Грешник на исповеди

говорит только о себе, хвалится, плачется, ему очень важно ваше внимание и прижаться к жилетке. Он слаб и вовсе не собирается кого-то утешать и помогать

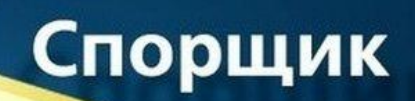

будет спорить даже об очевидных истинах. таким образом изучает собеседника, впоследствии может использовать знания с пользой для себя осторожнее с такими, они впоследствии могут превратиться в троллей

#### *Классификация пользователей в Интернете*

#### *Положительные роли*

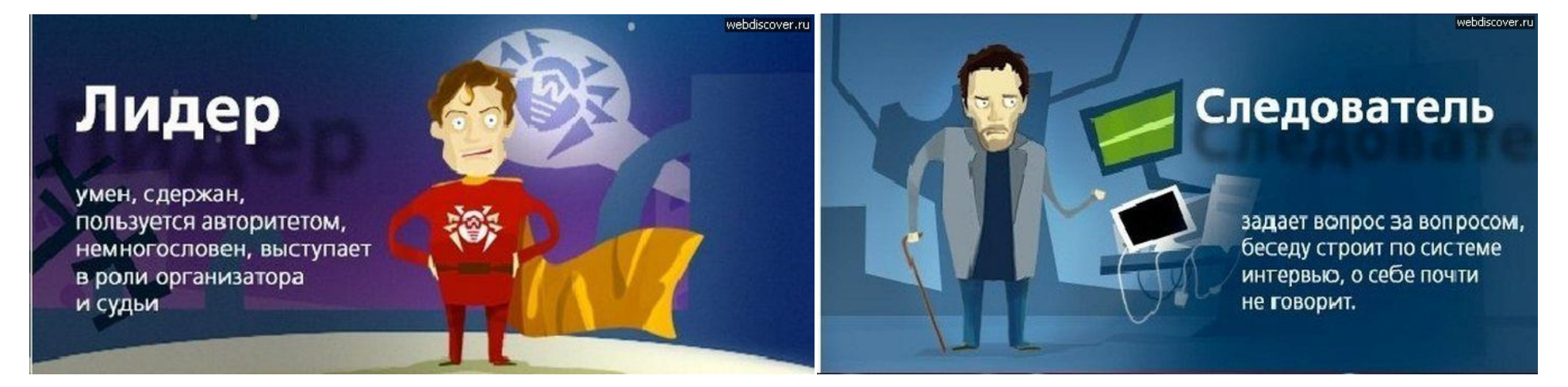

## Благодарный читатель

позитивный, умный, изредка комментирует, часто ставит «лайки», может написать сообщение с благодарностью автору, опубликовавшему интересную статью

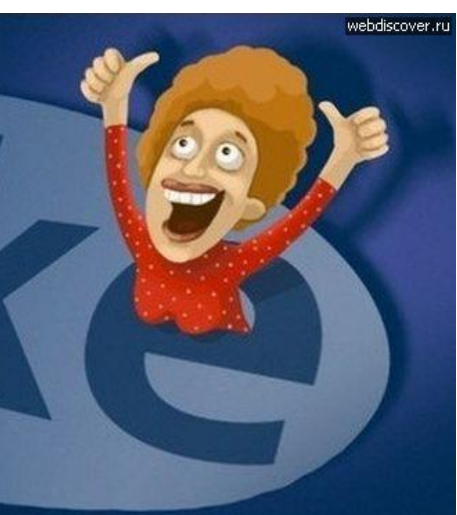

#### Сказочник

веселый, добрый рассказчик, душа компании, порой другим слова не дает вставить

# Как создать надежный пароль

Надежный пароль - это важный элементы защиты, который позволяет значительно повысить безопасность онлайн транзакций.

#### Ключевые элементы надежности пароля - длина и СЛОЖНОСТЬ

Идеальный пароль - это длинная комбинация различных знаков, которая включает в себя не только буквы и цифры, а также знаки пунктуации и символы.

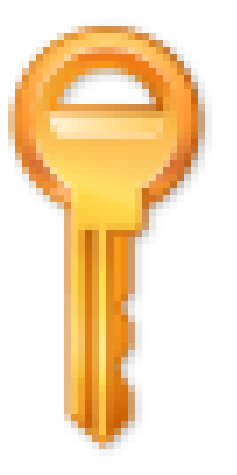

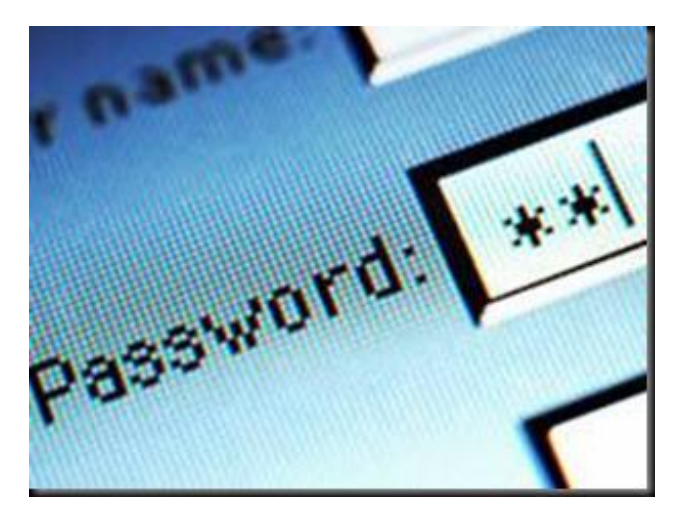

1. Старайтесь использовать восемь и более зна-KOR.

2. Не используйте один и тот же пароль везде.

3. Старайтесь регулярно менять свои пароли.

4. Чем больше разнообразных символов вы используете в пароле, тем лучше.

5. Следует использовать все имеющиеся на клавиатуре символы, а не только те, которые используются или отображаются чаше всего